FIBAU-Import-Schnittstellenbeschreibung für Lohn und Gehalt LOGA400

Auf nachfolgendem Bild sind 2 L+G-Beispielsätze dargestellt. Die einzelnen Felder sind mit "Komma-getrennt". Bei nicht verwendeten Feldern wird grundsätzlich auch ein Komma als Feldtrennzeichen verwendet.

Anordnung der Felder am Beispiel des 1. Satzes:

- 1.) Konstante "LO" 2.) Wert "005" entspricht Mandanten-Nr. im Programm FIBAU 3.) Wert 6020 entspricht FIBAU-Kontonummer 4.) Wert 1370 entspricht FIBAU-Gegenkontonummer
- 5.) Wert 31 entspricht Journaltag (TT)
- 6.) Wert 1 entspricht Journalmonat (MM)
- 7.) Wert 2009 entspricht Journaljahr (JJJJ)
- 8.) Wert 692.78 entspricht Betrag (Nachkommastellen mit ""-getrennt.)
- 9.) Wert 123 entspricht Kostenstelle (Maximal 6 Stellen)
- 10.) Wert "S" entspricht Soll-/Habenkennzeichen (S oder H)
- 11.) Wert 12345 entspricht Belegnummer (Maximal 12 Stellen; numerisch)
- 12.) Wert EUR muß am Ende eines jeden Satzes auf Stelle 326 stehen.

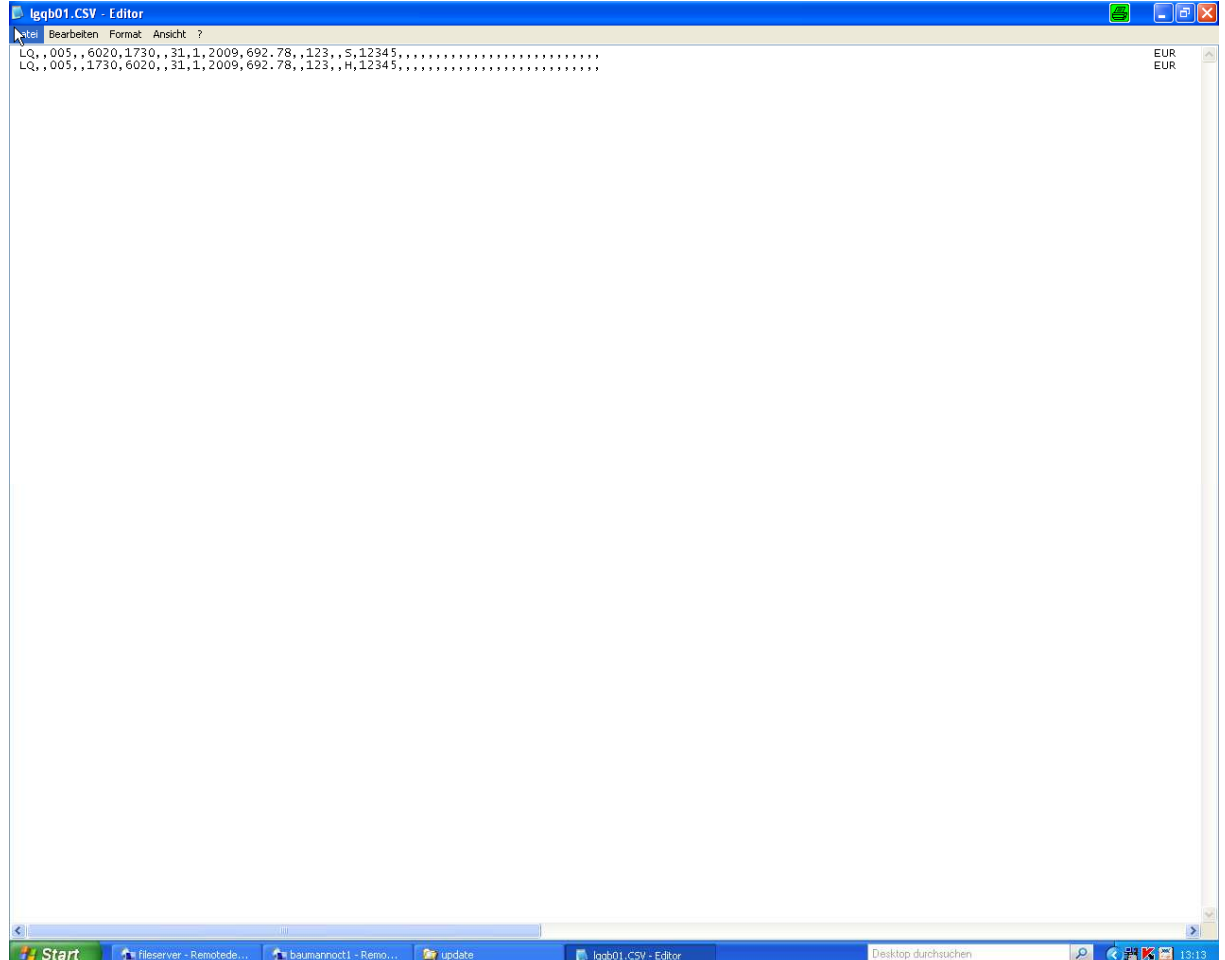